# **ONBASE AND SHAREBASE, BETTER TOGETHER**

Sharing and collaborating are essential functions of work and can include contributors inside and outside of your organization. So as you search for a content solution, it becomes critical that it addresses these exact needs.

OnBase by Hyland is a platform that manages transactional content, processes and cases. ShareBase by Hyland is a user-focused, cloud-based file-sharing product that's built for the enterprise. Together, these products become a powerful content force. And when leveraged in tandem, they streamline and automate any single business process–even if content needs to leave the four walls of your organization.

## **Improve Process-Based Sharing**

Automatically share OnBase content with external contributors and reviewers with appropriate permissions. Provide external access to individual documents or a complete folder of documents, then monitor views and activity surrounding the document or folder directly within ShareBase.

#### **SENDING RECEIVING**

Capturing content from those outside your organization no longer must involve email, USBs, SFTP or physical mail. As external contributors add content to a designated ShareBase folder, OnBase monitors that folder, automatically ingesting new content directly into an OnBase process. ShareBase makes it simple and intuitive for all contributors to upload content from a desktop or mobile device by using a web browser.

# **ONBASE AUTOMATION OPTIONS FOR SHAREBASE**

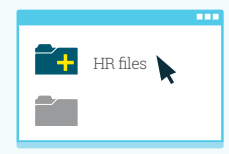

 $H$ R files At a designated point in the  $H$  and  $H$  and  $H$  are files **Create a folder in ShareBase**  process, OnBase automatically creates a ShareBase folder.

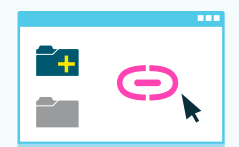

**Create a link to a ShareBase folder** OnBase creates a link to the designated ShareBase folder and includes the appropriate rights and expiration requirements.

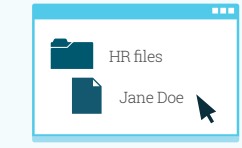

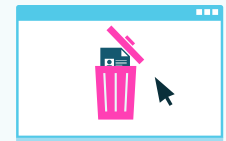

#### **Add an OnBase document to a ShareBase folder**

OnBase adds the specified document(s) to an already existing folder in ShareBase. Those with access to that folder will be able to view the added contents.

#### **Delete a ShareBase folder**

OnBase will delete a ShareBase folder, immediately revoking access for any previous recipients to included content.

### For more information, visit **[ShareBase.com »](https://sharebase.onbase.com/)**

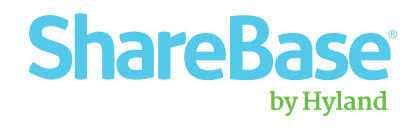